## <span id="page-0-0"></span>Package 'maxmatching'

January 15, 2017

Type Package Title Maximum Matching for General Weighted Graph Version 0.1.0 Author Bowen Deng Maintainer Bowen Deng <br/>baolidakai@gmail.com> Description Computes the maximum matching for unweighted graph and maximum matching for (un)weighted bipartite graph efficiently. License CC0 LazyData TRUE Imports igraph RoxygenNote 5.0.1 NeedsCompilation no Repository CRAN Date/Publication 2017-01-15 09:51:07

### R topics documented:

blossom *Blossom's algorithm*

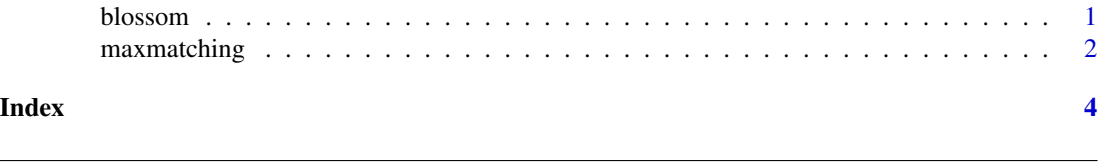

#### Description

Computes the weighted bipartite matching using Hungarian's algorithm

#### Usage

```
blossom(G, weighted = FALSE, maxcardinality = FALSE)
```
#### <span id="page-1-0"></span>Arguments

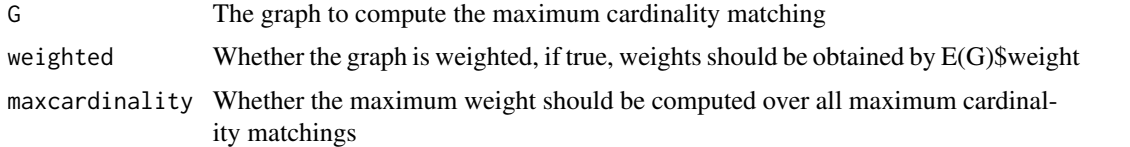

#### Details

Blossom's algorithm for maximum cardinality matching for general graph

Efficiently compute the maximum weighted biparitite matching using the Hungarian algorithm (TODO: citation) Almost a direct port of Joris van Rantwijk's python code at http://jorisvr.nl/files/graphmatching/20130407/n

#### Value

The maximum weighted matching for G, in a list of edges

maxmatching *Maximum Matching*

#### Description

Compute the maximum matching for undirected graph

#### Usage

```
maxmatching(G, weighted = FALSE, maxcardinality = FALSE)
```
#### Arguments

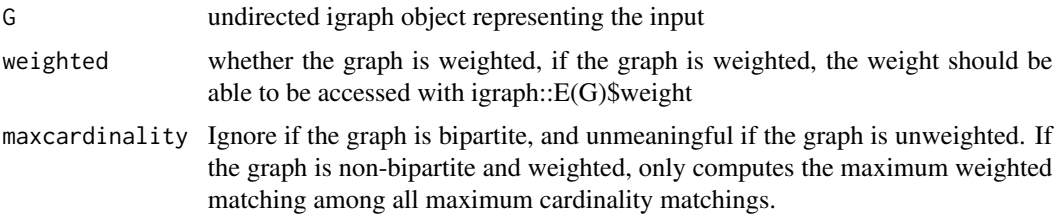

#### Details

maxmatching

TODO

#### Value

The matchings in a list

#### maxmatching 3

#### Examples

```
# Unweighted general graph
G1 <- igraph::graph(c(1, 2, 1, 3, 1, 4, 3, 4, 3, 5,
5, 6, 6, 7, 7, 8, 8, 9, 3, 8, 5, 8), directed = FALSE)
maxmatching(G1, weighted = FALSE)
# Unweighted bipartite graph
G2 <- igraph::graph(c(1, 5, 1, 6, 1, 7, 2, 5, 2, 8,
3, 6, 3, 7, 3, 8, 4, 6, 4, 7, 4, 8), directed = FALSE)
maxmatching(G2, weighted = FALSE)
# Weighted bipartite graph
G3 <- igraph::graph(c(1, 5, 1, 6, 1, 7, 2, 5, 2, 8,
3, 6, 3, 7, 3, 8, 4, 6, 4, 7, 4, 8), directed = FALSE)
igraph::E(G3)$weight <- runif(length(igraph::E(G3)), 0, 1)
maxmatching(G3, weighted = TRUE)
```
# <span id="page-3-0"></span>Index

blossom, [1](#page-0-0)

maxmatching, [2](#page-1-0)